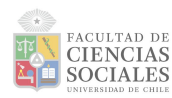

## **Pauta Tarea 2**

**Objetivo:** Se espera que los estudiantes demuestren el aprendizaje de las herramientas básicas sobre procesamiento, limpieza y manipulación de datos en el software Rstudio (aprendidas en las sesiones 2 y 3 del Laboratorio), además de que analicen variables a través de medidas de tendencia central, dispersión y posición (aprendidas en sesión 4 del Laboratorio), sabiendo interpretar y reflexionar críticamente sobre los resultados obtenidos.

## **Instrucciones:**

- **1.** Creación de un Proyecto de R
	- 1.1. Crear un .Rproject llamado "tarea02ED" y establecer una estructura de carpetas siguiendo el formato IPO, esto es, una carpeta de input, procesamiento y output.
	- 1.2. Guardar en la carpeta input la base de datos adjuntada por el equipo docente en U-Cursos; crear en la carpeta procesamiento un script llamado "01proc-data" y otro script llamado "02analisis".
- **2.** En el script de "01proc-data":
	- 2.1. Instalar y cargar librerías correspondientes vía sintaxis.
	- 2.2. Cargar la base de datos casen 2020 subset vía sintaxis.
	- 2.3. Visualizar base de datos vía sintaxis.
	- 2.4. Visualizar los nombres de todas las variables de base de datos vía sintaxis.
	- 2.5. Seleccionar las variables sexo (sexo), edad (edad), inmigrante (inmigrante), sistema de salud (sist\_salud), empleo (o15), ingreso autónomo (yaut), nivel de escolaridad (educ), decil autónomo nacional de ingresos (dau), y almacenarlas en una base de datos creada vía sintaxis y llamarla datos\_proc.
	- 2.6. Filtrar la variable edad vía sintaxis, seleccionando a las observaciones mayores o iguales a 15 años.
	- 2.7. Recodificar las variables inmigrante, sistema de salud y nivel de escolaridad vía sintaxis, dejando como valores perdidos las observaciones 9 y 99, respectivamente.
	- 2.8. Identificar y remover valores perdidos (NA 's) vía sintaxis.
	- 2.9. Generar una nueva variable tramo\_edad vía sintaxis, con los tramos: menor o igual a 29, entre 30 y 59, y mayores a 60.
	- 2.10. Guardar base de datos procesada en formato RData (.RData) y exportar esta base procesada a la carpeta output de su proyecto, ambos vía sintaxis.
	- 2.11. Limpiar el entorno de trabajo vía sintaxis.
- **3.** En el script de "02analisis":
	- 3.1. Instalar y cargar librerías correspondientes vía sintaxis.
	- 3.2. Cargar base de datos procesada alojada en carpeta output de su proyecto, vía sintaxis.

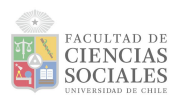

- 3.3. Obtener una tabla de frecuencias que incluya frecuencia absoluta, relativa y porcentajes, para cada una de las variables que correspondan según su nivel de medición, vía sintaxis.
- 3.4. Calcular las siguientes medidas de tendencia central para las variables que correspondan según su nivel de medición, vía sintaxis: a) Moda; b) Media; c) Mediana.
- 3.5. Calcular las siguientes medidas de dispersión para las variables que correspondan según su nivel de medición, vía sintaxis: a) Rango; b) Varianza; c) Desviación típica; d) Coeficiente de variación.
- 3.6. Calcular las medidas de posición: a) Valor mínimo y máximo; b) cuartil 1; c) cuartil 3.
- 3.7. Limpiar el entorno de trabajo vía sintaxis.
- **4.** Reporte e interprete los resultados obtenidos en los puntos anteriores (3.3, 3.4, 3.5 y 3.6) en la misma sintaxis usando `#`.

## **Entregue como productos de esta tarea:**

● Un archivo .zip o comprimido del proyecto, el cual contenga los elementos solicitados: .Rproject, carpetas de Input (con la base de datos original), Procesamiento (con los respectivos códigos de procesamiento y análisis) y de Output (con la base de datos procesada).

## **Aspectos formales:**

- Fecha y formato de entrega: domingo 21 de mayo hasta las 23:59 vía módulo Tareas en plataforma U-Cursos.
- Décimas: Se otorgarán 3 décimas por asistencia a la sesión de Laboratorio del día jueves 18 de mayo.
- Entregas atrasadas hasta las 23:59 del martes 23 de mayo, pero tendrán 5 décimas de descuento sobre la nota final por cada día de atraso.
- Luego del martes 23 de mayo no se aceptarán más trabajos y quienes no entreguen serán evaluados con nota 1.0.
- En caso de detectarse plagio, la tarea será evaluada con nota 1.0. Esta falta puede resultar causal de reprobación de la asignatura.

En caso de tener dudas, no dude en contactar a sus ayudantes respectivos, o bien, vía foro U-Cursos al equipo docente de la asignatura.